知 V7安全LB结合VPN实例时候的安全策略和VPN实例配置参考(内网口配置V PN实例)

[四层服务器负载均衡](https://zhiliao.h3c.com/questions/catesDis/273) **[孔梦龙](https://zhiliao.h3c.com/User/other/83380)** 2023-11-04 发表

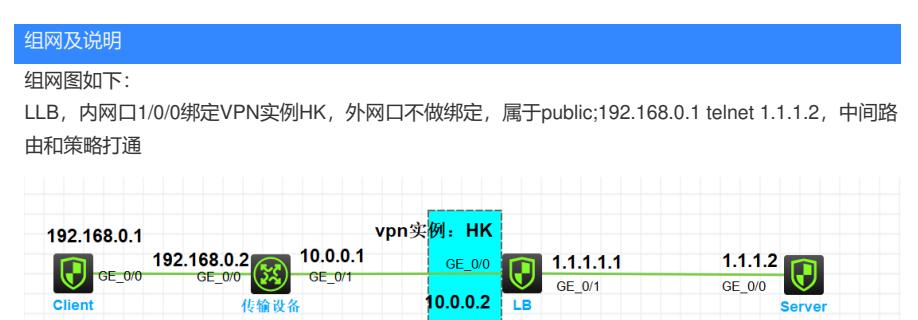

配置步骤 # nqa template icmp test # # interface GigabitEthernet1/0/0 port link-mode route combo enable copper ip binding vpn-instance HK ip address 10.0.0.2 255.255.255.0 # interface GigabitEthernet1/0/1 port link-mode route combo enable copper ip address 1.1.1.1 255.255.255.0 # security-zone name Local # security-zone name Trust # security-zone name DMZ # security-zone name Untrust import interface GigabitEthernet1/0/1 # security-zone name Management # security-zone name HK import interface GigabitEthernet1/0/0 # ip route-static 192.168.0.1 32 vpn-instance HK 10.0.0.1 ip route-static vpn-instance HK 1.1.1.0 24 1.1.1.2 public # acl advanced 3333 rule 0 permit ip # # loadbalance link-group wai transparent enable probe test # loadbalance class client type link-generic match-any match 1 acl 3333 # loadbalance action client type link-generic link-group wai # loadbalance action default type link-generic forward all # loadbalance policy llb type link-generic class client action client default-class action default # virtual-server llb type link-ip vpn-instance HK virtual ip address 0.0.0.0 0 lb-policy llb service enable

#

loadbalance link wai router ip 1.1.1.2

## link-group wai 配置送键点

油意的VBN示例应该配置的地方 # 注意link中要关闭VPN实例的继承security-policy ip rule 0 name 00 action pass vrf HK source-zone HK destination-zone untrust source-ip-host 192.168.0.1 destination-ip-host 1.1.1.2 rule 1 name 1 action pass source-zone local destination-zone untrust source-ip-host 1.1.1.1 destination-ip-host 1.1.1.2